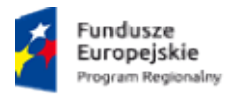

Rzeczpospolita Polska

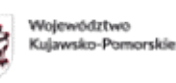

Unia Europejska Europejskie Fundusze<br>Strukturalne i Inwestycyjne

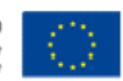

Choceń, 30.05.2022r.

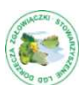

# Ogłoszenie o naborze wniosków

Stowarzyszenie Lokalna Grupa Działania Dorzecza Zgłowiączki (dalej: LGD)

informuje o możliwości składania wniosków o dofinansowanie na projekty realizowane przez podmioty inne niż LGD

w ramach Regionalnego Programu Operacyjnego Województwa Kujawsko Operacyjnego Kujawsko-Pomorskiego na lata 2014-2020 (dalej: RPO WK WK-P)

Numer konkursu nadany przez Instytucję Zarządzającą RPO WK-P:<br>RPKP.07.01.00-IZ.00-04-427/22 RPKP.07.01.00-IZ.00-04-427/22

Numer konkursu konkursu nadany przez LGD: 4/2022

## ZAKRES TEMATYCZNY PROJEKTU: ZAKRES

# Aktywność lokalnej młodzieży – projekty zaspakajające potrzeby dzieci i

# młodzieży

# Cel ogólny:

CEL OGÓLNY2. Wzrost udziału społeczności lokalnej w życiu społecznym i kulturalnym na obszarze LGD

# Cel szczegółowy:

CEL SZCZEGÓŁOWY2.1. Poprawa stanu i rozwój infrastruktury umożliwiający realizowanie<br>aktywności społecznej mieszkańcom obszaru LSR aktywności społecznej mieszkańcom obszaru LSR

# Szczegółowy Opis Osi Priorytetowych RPO WK-P (dalej: SZOOP)

Oś Priorytetowa 7 Ożywienie społeczne i gospodarcze na obszarach objętych Lokalnymi<br>Strategiami Rozwoju

# Przedsięwzięcie LSR: 2

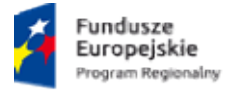

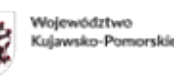

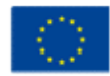

Program rewitalizacji obiektów użyteczności publicznej i inicjatyw społecznych, kulturalnych i edukacyjnych

### Typ projektu SZOOP:

Aktywność lokalnej młodzieży –projekty zaspokające potrzeby dzieci i młodzieży, w tym:

- ywność lokalnej młodzieży –projekty zaspokające potrzeby dzieci i młodzieży, w tym:<br>a. pozwalające młodym ludziom zdrowo i aktywnie spędzać czas wolny(np. budowa skateparków, siłowi zewnętrznych zawierających urządzenia przeznaczone dla dzieci i młodzieży (np. trenowania parkour), ogólnodostępnej infrastruktury sportowej, młodzieży (np. trenowania parkour), ogólnodostępnej infrastruktury sportowej,<br>lodowisk, kręgielni, bezasekuracyjnych parków linowych, placów zabawi/lub centrów rozrywki w tym z elementami dla dzieci z niepełnosprawnością);
- b. pozwalającym młodym ludziom rozwijać pasje i zainteresowania(np. studia nagra nagrań dla młodzieży zespołów czy młodych solistów, doposażenie lokalnych zespołów i/lub orkiestr w niezbędne do występów scenicznych stroje czy instrumenty, wyposażenie klubów i/lub kółek zainteresowań w sprzęt i materiały dostosowane do profilu<br>prowadzonychwnichzajęć). prowadzonych w nich zajęć).

#### Oś Priorytetowa7

Działanie 7.1 Rozwój lokalny kierowany przez społeczność

#### WSTĘP

Ogłoszenie o naborze (dalej: Ogłoszenie) oraz pozostała dokumentacja konkursowa została Ogłoszenie o naborze (dalej: Ogłoszenie) oraz pozostała dokumentacja konkursowa została<br>opracowana w oparciu o zapisy ustawy z dnia 20 lutego 2015 r. o rozwoju lokalnym z udziałem lokalnej społeczności (Dz. U. z 2022 poz.943z późn. zm.) zwana dalej: ustawą o RLKS.Więcej aktów prawnych oraz dokumentów, niezbędnych do realizacji projektów w ramach aktów prawnych oraz dokumentów, niezbędnych do realizacji projektóww ramach<br>Regionalnego Programu Operacyjnego Województwa Kujawsko-Pomorskiego na lata 2014-2020 (dalej: RPO WK-P) zostało wskazanych w Zasadach wsparcia projektów realizowanych przez podmioty inne niż LGD ze środków EFRR w ramach Osi Priorytetowej 7 Rozwój lokalny kierowany przez społecznośćRegionalnego Programu Operacyjnego Województwa Kujawsko Kujawsko-Pomorskiego (dalej: Zasady wsparcia), stanowiących Załącznik nr 3do Ogłoszenia. W Zasadach ostało wskazanych w Zasadach wsparcia projektów realizowanych przez<br>LGD ze środków EFRR w ramach Osi Priorytetowej 7 Rozwój lokalny<br>błecznośćRegionalnego Programu Operacyjnego Województwa Kujawsko-<br>Zasady wsparcia), stanow

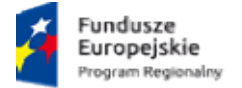

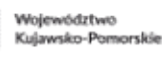

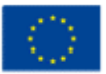

wsparcia znajdują się również informacje uzupełniające/uszczegóławiające zapisy znajdujące się w niniejszym Ogłoszeniu. Ponadto informacje uzupełniające/uszczegóławiające zapisy Ogłoszenia znajdują się w: niające/uszczegóławiające zapisy znajdujące się<br>icje uzupełniające/uszczegóławiające zapisy<br>2020 Stowarzyszenia Lokalna Grupa Działania<br>ramach LSR Stowarzyszenia Lokalna Grupa

- Lokalnej Strategii Rozwoju na lata 2014-2020 Stowarzyszenia Lokalna Grupa Działania Dorzecza Zgłowiączki oraz
- Procedurze wyboru i oceny operacjiw ramach LSR Stowarzyszenia Działania Dorzecza Zgłowiączki Dorzecza Zgłowiączki (dalej: Procedura wyboru i oceny), stanowiących odpowiednio załącznik nr 12 i 13 do Ogłoszenia.

#### I. INFORMACJE O NABORZE

Stowarzyszenie Lokalna Grupa Działania Dorzecza Zgłowiączki ogłasza nabór wniosków o dofinansowanie projektu w ramach działania 7.1 Rozwój lokalny kierowany przez społeczność.<br>Numer konkursu nadany przez LGD: 4**/2022** Numer konkursu nadany przez LGD

#### II. TERMINY

Termin, od którego można składać wnioski -20.06.2022r.

Termin, do którego można składać wnioski -11.07.2022r.

Termin rozstrzygnięcia konkursu - III kw.2022r.

#### III. MIEJSCE SKŁADANIA WNIOSKÓW

Wnioski o dofinansowanie projektu należy składać w biurze Stowarzyszenia Lokalna Grupa Działania Dorzecza Zgłowiączki pod adresem:

ul.Sikorskiego12,

87-850 Choceń

w dni robocze tj.

poniedziałek, środa czwartek w godzinach od 7.30 do 15.30<br>wtorek w godzinach od 7.30 do 17.00<br>piątek w godzinach od 7.30 do 14.00

wtorek w godzinach od 7.30 do 17.00

piątek w godzinach od 7.30 do 14.00

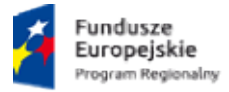

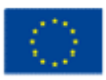

#### IV. SPOSÓB SKŁADANIA WNIOSKÓW O DOFINANSOWANIE

- 1. Formularz wniosku o dofinansowanie projektu należy w pierwszej kolejności wypełnić i wysłać w Generatorze Wniosków o Dofinansowanie dla Regionalnego Programu Operacyjnego Województwa Kujawsko-Pomorskiego 2014 Województwa Kujawsko-Pomorskiego 2014-2020 (dalej:GWD/Generator wniosków)<br>dostępnym-na-stronie-internetowej: https://generator.kujawsko-pomorskie.pl/, zgodnie-z Instrukcją wypełniania wniosku o dofinansowanie projektuw ramach RPO WK-P na lata 2014-2020 (dalej: Instrukcja wypełniania wniosku o dofinansowanie projektu) oraz zgodnie z<br>Instrukcją użytkownika Generatora wniosków o dofinansowanie dla wnioskodawców (dalej:<br>Instrukcja użytkownika GWD), stanowiącymiodpowiedn Instrukcją użytkownika Generatora wniosków o dofinansowanie dla wnioskodawców (dalej: Instrukcja użytkownika GWD), stanowiącymiodpowiednio (dalej:GWD/Generator wniosków)
- 2. Wersję ostateczną wypełnionego i zatwierdzonego w GWD formularza wnioskuo dofinansowanie projektu należy wydrukować i złożyć wraz z załącznikami oraz pismem przewodnim w biurze Stowarzyszenia Lokalna Grupa Działania Dorzecza Zgłowiączki w terminie naboruwskazanym w części II Ogłoszenia.
- 3. Wniosek o dofinansowanie w wersji papierowej należy złożyć w 2 egzemplarzach:

1 egzemplarz – oryginał formularza wniosku + komplet załączników i

- 2 egzemplarz kopia formularza wniosku + kopia kompletu załączników(egzemplarz dla LGD) 4. Wniosek o dofinansowanie projektu może być dostarczony osobiście lub przez posłańca lub przez nadanie w polskiej placówce pocztowej operatora wyznaczonego w rozumieniu ustawy – Prawo pocztowe– decyduje data wpływu do biuraStowarzyszenia Lokalna Grupa Działania Dorzecza Zgłowiączki. W celu sprawniejszej weryfikacji wniosku dofinansowanie projektu<br>zaleca się składanie wniosku o dofinansowanie projektu w formie papierowej osobiście lub zaleca się składanie wniosku o dofinansowanie projektu w formie papierowej osobiście lub przez posłańca. ompletu załączników(egzemplarz dla LGD)<br>Irczony <u>osobiście</u> lub przez posłańca lub<br>ora wyznaczonego w rozumieniu ustawy<br>Stowarzyszenia Lokalna Grupa Działania<br>kacji wniosku dofinansowanie projektu<br>ektu w formie papierowej
- 5. Wnioski o dofinansowanie projektu złożone wyłącznie w GWD lub w formie papierowej bez wykorzystania GWD nie będą traktowane, jako złożone w odpowiedzi na konkurs projekty, których dotyczą nie będą podlegały dofinansowaniu.

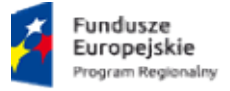

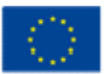

- 6. W przypadku stwierdzenia błędów w funkcjonowaniu GWD uwagi i błędy należy zgłaszać W przypadku stwierdzenia błędów w funkcjonowaniu GWD uwagi i błędy należy<br>naadres: 9 <u>generatorwnioskow@kujawsko-pomorskie.pl</u> 1ub telefonicznie na 56 62 18 316. na numer:
- 7. Wersja papierowa formularza wniosku o dofinansowanie projektu powinna być tożsama odpowiednio z wersją elektroniczną formularza wypełnioną w GWD (suma kontrolna wersji papierowej powinna być zgodna z sumą kontrolną wersji elektronicznej). 7. Wersja papierowa formularza wniosku o dofinansowanie projektu powinna być tożsama<br>odpowiednio z wersją elektroniczną formularza wypełnioną w GWD (suma kontrolna wersji<br>papierowej powinna być zgodna z sumą kontrolną wers
- 8.Wnioskodawca powinien stosować się do Instrukcji użytkownika GWD, Instrukcji wypełniania wniosku o dofinansowanie projektu i Instrukcji wypełniania załączników do wniosku o wniosku o dofinansowanie projektu i Instrukcji wypełniania załączników do wniosku o<br>dofinansowanie projektu w ramach RPO WK-P na lata 2014-2020, które stanowią odpowiednio załączniki nr 7 i 8 8 do Ogłoszenia.
	- 9. Do wniosku o dofinansowanie projektu powinny zostać załączone wszystkie wymagane załączniki określone w:
	- − Liście załącznikówdo wniosku o dofinansowanie projektu, stanowiącej załącznik nr 9 do Ogłoszenia, 9. Do wniosku o dofinansowanie projektu powinny zostać załączone wszystkie wy<br>
	załączniki określone w:<br>
	Liście załącznikówdo wniosku o dofinansowanie projektu, stanowiącej załącznik<br>
	Ogłoszenia,<br>
	Thistrukcji wypełniania za
		- − Instrukcji wypełniania załączników do wniosku o dofinansowanie projektustanowiącej załącznik nr 8 do Ogłoszenia oraz
		- − kryteriachwyboru projektu/warunkach udzielenia wsparcia wsparciaw zależności od etapu oceny/weryfikacji na jakim znajduje się wniosek o dofinansowanie projektu. Kryteria wyboru projektu/Warunki udzielenia wsparciastanowią odpowiednio załącznik nr 1 i 2 do Ogłoszenia.
	- 10. Załączniki do wniosku o dofinansowanie powinny być zgodne z przepisami prawa<br>polskiego i unijnego. Załączniki powinny zostać ponumerowane zgodniez numeracją polskiego i unijnego. Załączniki powinny zos załączników zawartą w Instrukcji wypełniania załączników do wniosku o dofinansowanie. Załączniki więcej niż jednostronicowe powinny mieć ponumerowane strony. dofinansowanie. Załączniki więcej niż jednostronicowe powinny mieć ponumer<br>strony.<br>11. Załącznik nr 1 do wniosku o dofinansowanie projektu Studium wykonalności lenia wsparciaw zależności od etapu<br>
	o dofinansowanie projektu. Kryteria wyboru<br>
	odpowiednio załącznik nr 1 i 2 do<br>
	winny być zgodne z przepisami prawa<br>
	tać ponumerowane zgodniez numeracją<br>
	definiania załączników do wniosk
	- przygotować na wzorze zamieszczonym pod ogłoszeniem o naborze wniosków oraz złożyć w następujący sposób:

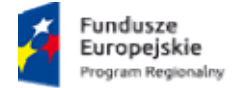

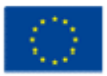

- Studium wykonalności (część opisowa) w wersji papierowej oraz w wersji elektronicznej. Wersja papierowa i elektroniczna powinny być tożsame.
- Arkusze obliczeniowe do Studium wykonalności, zawierające aktywne formuły wyłącznie w wersji elektronicznej.
- Wersje elektroniczne ww. dokumentów należy złożyć w Generatorze wniosków. W celu złożenia załącznika nr 1. w Generatorze wniosków należy skompresować dokumenty: Studium wykonalności (część opisowa) oraz arkusze obliczeniowei załączyć jejako jeden plik. kusze obliczeniowe do Studium wykonalności, zawierające aktywne formuły wyłącznie w<br>ersji elektronicznej.<br>elektroniczne ww. dokumentów należy złożyć w Generatorze wniosków. W celu złożenia<br>łącznika nr 1. w Generatorze wnio
- 11. Wniosek o dofinansowanie projektu powinien być czytelnie podpisany przez wyznaczoną /niosek o dofinansowanie projektu powinien być czytelnie podpisany przez wyznaczoną<br>osobę lub wyznaczone osoby, uprawnioną/ne zgodniez zasadami reprezentacji danego podmiotu, określonymi w dokumencie rejestrowym lub statutowym (w przypadku podpisu<br>nieczytelnego wymagana jest imienna pieczątka). Możliwa jest sytuacja, w której osoba<br>uprawniona do podpisania wniosku upoważnia inną osobę nieczytelnego wymagana jest imienna pieczątka). Możliwa jest sytuacja, w której osoba uprawniona do podpisania wniosku upoważnia inną zakresie. i załączyć<br>elnie pod<br>ez zasada<br>statutow<br>liwa jest<br>sobę do j<br>zyć pisem<br>do załąc<br>do załąc

przypadku do dokumentacji projektowej należy dołączyć pisemne upoważnienie w ww.<br>zakresie.<br>Powyższe zasady należy stosować odpowiednio do załączników do wniosku o<br>dofinansowanie projektu. Załączniki partnera projektu (jeśl Powyższe zasady należy stosować odpowiednio do załączników do wniosku o dofinansowanie projektu. Załączniki partnera projektu (jeśli dotyczą), powinny być podpisane przez właściwego partnera zgodnie z ww. zasadami.

- 12. Kserokopiedokumentów powinny być potwierdzoneza zgodność z oryginałem. Na pierwszej stronie kopii powinien znaleźć się zapis: "za zgodność z oryginałem", zakres poświadczanych stron oraz czytelny podpis (w przypadku podpisu nieczytelnego wymagana jest imienna pieczątka) jednej z osób uprawnionych do podpisania wniosku o dofinansowanie lub innej osoby posiadającej stosowne upoważnienie. Upoważnienie dla osoby potwierdzającej zgodność dokumentów z oryginałem musi być dołączone do wniosku o dofinansowanie projektu. Kserokopie załączników partnera projektu (jeśli dotyczą), powinny być potwierdzone za zgodność z oryginałem zgodnie z ww. zasadami, przez właściwego partnera lub osobę uprawnioną/upoważnioną do podpisania wniosku. kopii powinien znaleźć się zapis: "za zgodność z oryginałem", zak<br>czanych stron oraz czytelny podpis (w przypadku podpisu nieczytelnego wymagi<br>ienna pieczątka) jednej z osób uprawnionych do podpisania wniosku<br>sowanie lub i
- 13. Egzemplarz dokumentacji projektowej (wniosek + komplet załączników) powinien być<br>wpięty do oddzielnego segregatora oznaczonego w następujący sposób: wpięty do oddzielnego segregatora oznaczonego w następujący sposób:

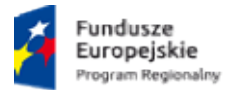

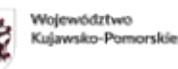

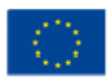

- logo RPO WK-P;
- cyfra 1 dla oznaczenia pierwszego egzemplarza dokumentacji lub 2 dla oznaczenia drugiego egzemplarza dokumentacji;
- numer segregatora, w przypadku większej liczby segregatorów: np. Segregator 1;
- numer i nazwa osi priorytetowej: Oś Priorytetowa 7 Rozwój lokalny kierowany przez społeczność; numer segregatora, w przypadku większej liczby segregatorów: np. Segregator 1;<br>numer i nazwa osi priorytetowej: Oś Priorytetowa 7 Rozwój lokalny kierowany przez<br>społeczność;<br>numer i nazwa działania: Działanie 7.1 Rozwój lo zemplarza dokumentacji lub 2 dla oznaczeni<br>szej liczby segregatorów: np. Segregator 1;<br>Priorytetowa 7 Rozwój lokalny kierowany prze<br>Rozwój lokalny kierowany przez społeczność;
- numer i nazwa działania: Działanie 7.1 Rozwój lokalny kierowany przez społeczność
- nazwa wnioskodawcy;
- tytuł projektu.
- 14. W segregatorze na pierwszym miejscu należy umieścić pismo przewodnie przewodniezawierające: nazwę wnioskodawcy, tytuł projektu, numer naboru, numer dotyczy pierwszorazowo złożonych projektów), następnie: wniosek o dofinansowanie<br>projektu oraz załączniki do wniosku o dofinansowanie projektu. Załączniki powinny być<br>umieszczone w segregatorze według kolejnościzgodnej z l projektu oraz załączniki do wniosku o dofinansowanie projektu. Załączniki powinny być<br>umieszczone w segregatorze według kolejnościzgodnej z listą załączników zawartą w umieszczone w segregatorze według kolejnościzgodnej z listą załączników zawartą w Instrukcji wypełniania załączników do wnioskuo dofinansowanie projektu.
- 15. Jeżeli niemożliwe jest wpięcie egzemplarza dokumentacji do jednego segregatora, należy podzielić ją na części i wpiąć do kolejnych segregatorów. Segregatory pow ponumerowane oraz powinny zawierać wykaz dokumentów znajdujących się w danym segregatorze. Wniosek o dofinansowanie projektu oraz załączniki do wniosku powinny być kompletne oraz dostarczone w zwartej formie: wniosek oraz poszczególne załączniki powinny być odrębnie zszyte bądź zbindowane. jeżeli niemożliwe jest wpięcie egzemplarza dokumentacji do jednego segregatora, należy<br>podzielić ją na części i wpiąć do kolejnych segregatorów. Segregatory powinny być<br>ponumerowane oraz powinny zawierać wykaz dokumentów z o dofinansowanie projektu.<br>okumentacji do jednego segregatora, należy<br>h segregatorów. Segregatory powinny być
- 16. Złożone wnioski o dofinansowanie projektu winny być wypełnione w języku polskim.
- 17. Wnioskodawca zobowiązany jest do powiadomienia LGD i Instytucji Zarządzającej RPO WK-P (w zależności od etapu weryfikacji) o jakichkolwiek zmianach adresowych oraz dotyczących osób prawnie upoważnionych do podpisania wniosku o dofinansowanie oraz<br>umowy o dofinansowanie projektu i upoważnionych do kontaktu w sprawach projektu umowy o dofinansowanie projektu i upoważnionych do kontaktu w sprawach projektu niezwłocznie (nie później niż w ciągu 7 dni kalendarzowych od dnia wystąpienia zdarzenia).

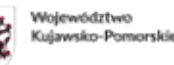

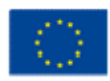

#### V. KTO MOŻE SKŁADAĆ WNIOSKI

Wniosek o dofinansowanie projektu może zostać złożony przez:

- jednostkę samorządu terytorialnego;
- związek jednostek samorządu terytorialnego;
- stowarzyszenie jednostek samorządu terytorialnego; k o dofinansowanie projektu może zostać złożony przez:<br>jednostkę samorządu terytorialnego;<br>związek jednostek samorządu terytorialnego;<br>stowarzyszenie jednostek samorządu terytorialnego;<br>samorządową jednostkę organizacyjną;
- samorządową jednostkę organizacyjną;
- organizacje pozarządowe.

#### VI. DO KOGO MA BYĆ SKIEROWANY PROJEKT (GRUPA DOCELOWA)

Grupą docelową, w ramach ogłaszanego naboru, są:

mieszkańcy obszarów objętych Lokalną ieszkańcy Lokalną Strategią Rozwoju Stowarzyszenia Lokalna Grupa Działania Dorzecza Zgłowiączki na lata 2014 2014-2020.

#### VII. NA CO MOŻNA OTRZYMAĆ DOFINANSOWANIE

#### W ramach ogłaszanego naboru można uzyskać dofinansowanie na:

Aktywność lokalnej młodzieży – projekty zaspakajające potrzeby dzieci i młodzieży, w tym:

a. pozwalające młodym ludziom zdrowo i aktywnie spędzać czas wolny (np. budowa skateparków, siłowni zewnętrznych zawierających urządzenia przeznaczone dla dzieci i a. pozwalające młodym ludziom zdrowo i aktywnie spędzać czas wolny (np. budowa<br>skateparków, siłowni zewnętrznych zawierających urządzenia przeznaczone dla dzieci i<br>młodzieży (np. trenowania parkour), ogólnodostępnej infras kręgielni, bezasekuracyjnych parków linowych, placów zabaw i/lub centrów rozrywki w tym z elementami dla dzieci z niepełnosprawnością); egią Rozwoju Stowarzyszenia Lokalna Grupa<br>
).<br> **NIE<br>
lofinansowanie na:**<br>
jające potrzeby dzieci i młodzieży, w tym:<br>
aktywnie spędzać czas wolny (np. budowa<br>
rcych urządzenia przeznaczone dla dzieci i<br>
ostępnej infrastruk

b. pozwalające młodym ludziom rozwijać pasje i zainteresowania (np. studia młodzieżowych zespołów czy młodych solistów, doposażenielokalnych zespołów i/lub orkiestr w niezbędne do występów scenicznych stroje czy instrumenty, wyposażenie klubów i/lub kółek zainteresowań w sprzęt i materiały dostosowane do profilu prowa dzonych bezasekuracyjnych parków linowych, placów zabaw i/lub centrów rozrywki<br>lementami dla dzieci z niepełnosprawnością);<br>lające młodym ludziom rozwijać pasje i zainteresowania (np. studia nag<br>wych zespołów czy młodych solistów,

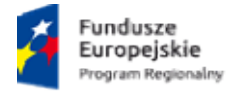

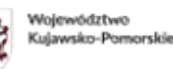

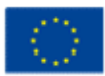

#### VIII. WSKAŹNIKI REZULTATU I PRODUKTU

W ramach realizowanego przedsięwzięcia należy osiągnąć następujące wskaźniki:

#### 1. Wskaźniki rezultatu bezpośredniego bezpośredniego wynikające z SZOOP/LSR:

- liczba młodych osób (poniżej 25 roku życia), korzystających z nowych i/lub ulepszonych miejsc aktywności wynika z SZOOP i LSR

Jednostka miary: osoby

#### 2. Wskaźniki produktuwynikające z SZOOP/LSR

- liczba nowych i/lub ulepszonych miejsc aktywności dla lokalnej młodzieży – wynika z SZOOP i LSR

Jednostka miary: szt.

# 3. Wskaźniki horyzontalne odnoszące się do efektów interwencji w kluczowych dla KE obszarach:

#### – liczba obiektów dostosowanych do potrzeb osób z niepełnosprawnościami;

definicja wskaźnika: Wskaźnik odnosi się do liczby obiektów, które zaopatrzono w specjalne podjazdy, windy, urządzenia głośnomówiące, bądź inne rozwiązania umożliwiające dostęp (tj. usunięcie barier w dostępie, w szczególności barier architektonicznych) do tych obiektów i poruszanie się po nich osobom z niepełnosprawnościami ruchowymi czy sensorycznymi. Jako obiekty rozumie się obiekty budowlane, czyli konstrukcje połączone z gruntem w sposób trwały, wykonane z materiałów budowlanych i elementów składowych, będące wynikiem prac budowlanych (wg. def. PKOB). Należy podać liczbę obiektów, w których zastosowano rozwiązania umożliwiające dostęp osobom z niepełnosprawnościami ruchowymi czy sensorycznymi lub zaopatrzonych w sprzęt, a nie liczbę sprzętów, urządzeń itp. Jeśli instytucja, zakład itp. składa się z kilku obiektów, należy zliczyć wszystkie, które dostosowano do potrzeb osób z niepełnosprawnościami. Wskaźnik mierzony w momencie rozlicz rozliczenia wydatku związanego z wyposażeniem obiektów w rozwiązania służące osobom z niepełnosprawnościami w ramach danego projektu. Do wskaźnika powinny zostaćwliczone zarówno obiekty dostosowane w projektach ogólnodostępnych, jak i dedykowanych. finicja wskaźnika: Wskaźnik odnosi się do liczby obiektów, które zaopatrzono w specjalne<br>djazdy, windy, urządzenia głośnomówiące, bądź inne rozwiązania umożliwiające dostęp (tj.<br>unięcie barier w dostępie, w szczególności b lowlanych (wg. def. PKOB). Należy podać liczbę obiektów, w których zastosow<br>wiązania umożliwiające dostęp osobom z niepełnosprawnościami ruchowymi<br>sorycznymi lub zaopatrzonych w sprzęt, a nie liczbę sprzętów, urządze wyposażeniem obiektów w rozwiązania służące osobom<br>danego projektu. Do wskaźnika powinny zostaćwli<br>w projektach ogólnodostępnych, jak i dedykowanych.

Jednostka miary: szt.

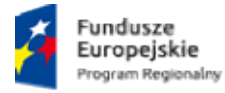

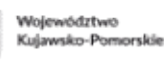

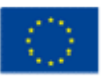

- liczba osób objętych szkoleniami/doradztwem w zakresie kompetencji cyfrowych;

definicja wskaźnika: Wskaźnik mierzy liczbę osób objętych szkoleniami / doradztwem w zakresie nabywania/doskonalenia umiejętności warunkujących efektywne korzyst korzystanie z mediów elektronicznych, tj. m.in. korzystania z komputera, różnych rodzajów oprogramowania, Internetu oraz kompetencji ściśle informatycznych (np. programowanie, zarządzanie bazami danych, administracja sieciami, administracja witrynami internetowymi).

Wskaźnik ma agregować wszystkie osoby, które skorzystały ze wsparcia w zakresie TIK we wszystkich programach i projektach, także tych, gdzie szkolenie dotyczy obsługi specyficznego systemu teleinformatycznego, którego wdrożenia dotyczy projekt. Do wskaźnika powinni zostać wliczeni wszyscy uczestnicy projektów zawierających określony rodzaj wsparcia, w tym również np. uczniowie nabywający kompetencje w ramach zajęć szkolnych, jeśli wsparcie to dotyczy technologii informacyjno-komunikacyjnych. Identyfikacja charakteru i zakresu nabywanych kompetencji będzie możliwa dzięki możliwości pogrupowania wskaźnika według programów, osi priorytetowych i priorytetów inwestycyjnych. definicja wskaźnika: Wskaźnik mierzy liczbę osób objętych szkoleniami / doradztwem<br>w zakresie nabywania/doskonalenia umiejętności warunkujących efektywne korzystanie z<br>mediów elektronicznych, tj. m.in. korzystania z komput

Jednostka miary: osoby

- liczba projektów, w których sfinansowano koszty racjonalnych uprawnień dla osób z niepełnosprawnościami;

definicja wskaźnika: Racjonalne usprawnienie oznacza konieczne i odpowiednie zmiany oraz dostosowania, nie nakładające nieproporcjonalnego lub nadmiernego obciążenia, rozpatrywane osobno dla każdego konkretnego przypadku, w celu zapewnienia osobom z dostosowania, nie nakładające nieproporcjonalnego lub nadmiernego obciążenia, rozpatrywane<br>osobno dla każdego konkretnego przypadku, w celu zapewnienia osobom z<br>niepełnosprawnościami możliwości wolności oraz ich wykonywania na zasadzie równości z innymi osobami.Oznacza także możliwość sfinansowania specyficznych działań dostosowawczych, uruchamianych wraz z<br>pojawieniem się w projektach realizowanych z polityki spójności (w charakterze uczestnika lub pojawieniem się w projektach realizowanych z polityki spójności (w cha personelu) osoby z niepełnosprawnością. e i odpowiedni<br>rego obciążenia,<br>zapewnienia<br>w człowieka i<br>nymi osobami.(<br>rych, uruchami

Wskaźnik mierzony w momencie rozliczenia wydatku związanego z racjonalnymi usprawnieniami w ramach danego projektu. Przykłady racjonalnych usprawnień: tłumacz języka migowego, transport niskopodłogowy, dostosowanie infrastruktury (nie tylko budynku, ale też dostosowanie infrastruktury komputerowej np. programy powiększające, mówiące, drukarki materiałów w alfabecie Braille'a), osoby asystujące, odpowiednie dostosowanie wyżywienia. personelu) osoby z niepełnosprawnością.<br>Wskaźnik mierzony w momencie rozliczenia wydatku związanego z racjonaln<sub>.</sub><br>usprawnieniami w ramach danego projektu. Przykłady racjonalnych usprawnień:

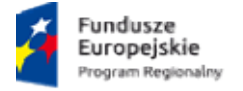

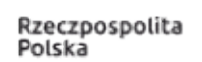

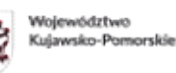

Unia Europejska Europejskie Fundusze<br>Strukturalne i Inwestycyjne

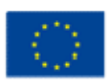

Jednostka miary: szt.

#### - liczba podmiotów wykorzystujących technologie informacyjno- komunikacyjne

definicja wskaźnika: Wskaźnik mierzy liczbę podmiotów, które w celu realizacji projektu,<br>zainwestowały w technologie informacyjno-komunikacyjne, a w przypadku projektów zainwestowały w technologie informacyjno-komunikacyjne, a w przypadku projektów edukacyjno-szkoleniowych, również podmiotów, które podjęły działania upowszechniające wykorzystanie TIK. edukacyjno-szkoleniowych, również podmiotów, które podjęły działania upowszechniające<br>wykorzystanie TIK.<br>Przez technologie informacyjno-komunikacyjne (ang. ICT Information and Communications

Technology) należy rozumieć technologie pozyskiwania/produkcji,gromadzenia/przechowywania, przesyłania, przetwarzania i rozpowszechniania informacji w formie elektronicznej z wykorzystaniem technik cyfrowych i wszelkich narzędzi komunikacji elektronicznej oraz wszelkie działania związane z produkcją i wykorzystaniem urządzeń telekomunikacyjnych i informatycznych oraz usług im towarzyszących; działania edukacyjne i szkoleniowe. W przypadku, gdy beneficjentem pozostaje jeden podmiot, we wskaźniku należy ująć wartość "1". W przypadku, gdy projekt jest realizowany przez partnerstwo podmiotów, w wartości wskaźnika należy ująć każdy z podmiotów wchodzących w skład partnerstwa, który wdrożył w swojej działalności narzędzia TIK. nia/produkcji,gromadzenia/przechowywania, przesyłania, przetwarzania i<br>chniania informacji w formie elektronicznej z wykorzystaniem technik cyfrowych i<br>narzędzi komunikacji elektronicznej oraz wszelkie działania związane z

Jednostka miary: szt.

Uwaga! Wnioskodawca, we wniosku o dofinansowanie projektu (w sekcji I.1) ma obowiązek wybrać z powyższej listy wszystkie te wskaźniki produktu i rezultatu bezpośredniego, które będą odzwierciedlać specyfikę i cele jego projektu. W przypadku, gdy wnioskodawca nie wybierze wskaźnika produktu i rezultatu bezpośredniego, który będzie odzwierciedlać specyfikę<br>i cele jego projektu, będzie to skutkować niespełnieniem warunku I.12 Wskaźniki realizacji<br>celów projektu, określonego w Warunka i cele jego projektu, będzie to skutkować niespełnieniem warunku I.12 Wskaźniki realizacji i cele jego projektu, będzie to skutkować niespełnieniem warunku I.12 Wskaźniki rea<br>celów projektu, określonego w Warunkach udzielenia wsparcia, stanowiących Załącznik nr niniejszego Ogłoszenia. ć z powyższej listy wszystkie te wskaźniki produktu i rezultatu bezpośredniego, które<br>odzwierciedlać specyfikę i cele jego projektu. W przypadku, gdy wnioskodawca nie<br>rze wskaźnika produktu i rezultatu bezpośredniego, któr

#### IX. OGÓLNA PULA ŚRODKÓW PRZEZNACZONA NA DOFINANSOWANIE PROJEKTÓW

Całkowita kwota środków przeznaczonych na dofinansowanie projektów w konkursie wynosi 1 928 410,00 PLN.

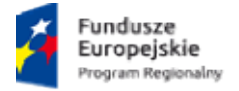

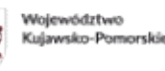

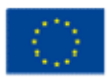

#### X. FORMA WSPARCIA

Dotacja bezzwrotna: refundacja lub rozliczenie w przypadku systemu zaliczkowego.

# XI. POZIOM DOFINANSOWANIA PROJEKTU ORAZ MAKSYMALNA I MINIMALNA WARTOŚĆ POZIOM ORAZ MAKSYMALNA WARTOŚĆ PROJEKTU

Maksymalny poziom dofinansowania ze środków EFRR wynosi 100 % w wydatkach kwalifikowanych na poziomie projektu.

#### XII. ETAPY WERYFIKACJI

Wnioski o dofinansowanie złożone w odpowiedzi na ogłoszenie, zostaną ocenione oraz<br>zweryfikowane, zgodnie z ustawą o RLKS, Procedurą wyboru i oceny operacji w ramach LSR<br>Stowarzyszenia Lokalna Grupa Działania Dorzecza Zgło zweryfikowane, zgodnie z ustawą o RLKS, Procedurą wyboru i oceny operacji w ramach LSR Stowarzyszenia Lokalna Grupa Działania Dorzecza Zgłowiączki na lata 2014numer 12do Ogłoszenia) oraz Systemem oceny projektów w ramach RPO WK-P na lata 2014-<br>2020 (patrz:rozdział 5 Systemu oraz zał. nr 1 i 8 do Systemu). 2020 (patrz:rozdział 5 Systemu oraz zał. nr 1 i 8 do Systemu

Wnioski o dofinansowanie, złożone w odpowiedzi na ogłoszenie, zostaną ocenione oraz<br>zweryfikowanewnastępującychetapach: zweryfikowane w następujących etapach:

#### Ocena i wybór projektów na poziomie LGD:

- − w terminie 60 dni od dnia następującego po ostatnim dniu terminu składania wniosków o dofinansowanie projektu, LGD dokonuje oceny zgodności projektu z LSR, wybiera projekty i dofinansowanie projektu, LGD dokonuje oceny zgodności projektu z LSR, wybiera projekty i<br>ustala kwotę dofinasowania oraz przekazuje Zarządowi Województwa Kujawsko-Pomorskiego (w skrócie ZW) wnioski o dofinansowanie projektu, dotyczące projektów wybranych;
- − jeżeli w trakcie rozpatrywania wniosku konieczne jest uzyskanie wyjaśnień lub jeżeli w trakcie rozpatrywania wniosku konieczne jest uzyskanie wyjaśnień lub<br>dokumentów niezbędnych do oceny zgodności projektu z LSR, wyboru projektu lub ustalenia kwoty dofinansowania, LGD wzywa podmiot ubiegający się o to dofinansowanie dokumentów <u>niezbędnych</u> do oceny zgodności projektu z LSR, wyboru projektu lub<br>ustalenia kwoty dofinansowania, LGD wzywa podmiot ubiegający się o to dofinansowanie<br>do złożenia tych wyjaśnień lub dokumentów (wezwanie nie w projektów.
- − szczegółowe zasady oceny i wyboru projektów zostały opisane w załączniku 13do<br>niniejszego Ogłoszenia, tj. Procedurze wyboru i oceny operacji w ramach LSR. niniejszego Ogłoszenia, tj. Procedurze wyboru i oceny operacji w ramach LSR.

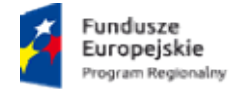

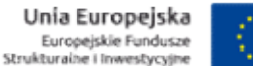

# Weryfikacja z Warunkami udzielenia wsparcia dokonywana przez Zarząd Województwa Kujawsko-Pomorskiego:

- Weryfikacja zgodności z Warunkami udzielenia wsparcia wniosku o dofinansowanie projektu polega na sprawdzeniu czy i w jakim stopniu projekt, planowany do realizacji, spełnia Warunki - Weryfikacja zgodności z Warunkami udzielenia wsparcia wniosku o dofinansowanie projektu<br>polega na sprawdzeniu czy i w jakim stopniu projekt, planowany do realizacji, spełnia Warunki<br>udzielenia wsparcia zatwierdzone przez nr 2 do niniejszego Ogłoszenia. Weryfikacja przeprowadzana jest przez pracowników Urzędu Marszałkowskiego Województwa Kujawsko-Pomorskiego.

- Weryfikacji podlegają wyłącznie te wnioski przekazane przez LGD, które mieszczą się w limicie środków. Weryfikacja kolejnych wniosków z listy odbywać się będzie wyłącznie w przypadku, - Weryfikacji podlegają wyłącznie te wnioski przekazane przez LGD, które mieszczą się w limi<br>środków. Weryfikacja kolejnych wniosków z listy odbywać się będzie wyłącznie w przypadl<br>gdy zostaną zwolnione środki w ramach kon wycofania wniosku przez wnioskodawcę lub negatywnej weryfikacji). weryfikacji). P, stanowiące załącznik<br>z pracowników Urzędu<br>e mieszczą się w limicie<br>wyłącznie w przypadku,<br>ztów kwalifikowalnych;

- Zarząd Województwa dokonuje weryfikacji przekazanych przez LGD wniosków o dofinansowanie projektów w terminie do 85 dni roboczych.

- Szczegółowe zasady dotyczące weryfikacji wniosków o dofinansowanie projektu zostały zawarte w Zasadach wsparcia, stanowiących załącznik nr 3 do niniejszego Ogłoszenia. o dofinansowanie projektów w terminie do 85 dni roboczych.<br>- Szczegółowe zasady dotyczące weryfikacji wniosków o dofinansowanie projektu<br>zawarte w Zasadach wsparcia, stanowiących załącznik nr 3 do niniejszego Ogłoszenia.

- Zarząd Województwa zawrze z wnioskodawcą, którego projekt spełnił Warunki udzielenia wsparcia, umowę o dofinansowanie. Umowa określać będzie zasady realizacji i rozliczenia projektu określone dla Europejskiego Funduszu Rozwoju Regionalnego. arunki udzielenia<br>realizacji i rozliczenia<br>:<br>na oceny i wyboru<br>zegółowo opisane w

#### XIII. KRYTERIA WYBORU PROJEKTÓW WYBORU PROJEKTÓW/WARUNKI UDZIELENIA WSPARCIA:

Stowarzyszenie Lokalna Grupa Działania Dorzecza Zgłowiączki dokona oceny i wyboru projektów w oparciu o kryteria wyboru projektów, które zostały szczegółowo opisane Załączniku nr 1 do Ogłoszenia. projektów w oparciu o kryteria wyboru projektów, które zostały szczegółowo opisane w<br>Załączniku nr 1 do Ogłoszenia.<br>Minimalna liczba punktów, której uzyskanie jest warunkiem wyboru operacji wynosi

15 punktów.

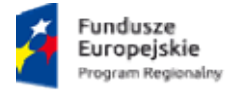

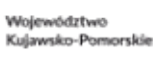

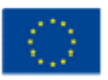

Wnioski o dofinansowanie projektu, dotyczące projektów pozytywnie ocenionych i wybranych przez LGD do dofinansowania, przekazane do Zarządu Województwa Kujawsko<br>zostaną poddane weryfikacji zgodnie z "Listą warunków udzielenia wsparcia zostaną poddane weryfikacji zgodnie z "Listą warunków udzielenia wsparcia dla projektów własnych LGD oraz projektów realizowanych przez podmioty inne niż LGD w ramach RLKS<br>weryfikowanych przez IZ RPO WK-P z Europejskiego Funduszy Rozwoju Regionalnego" (w weryfikowanych przez IZ RPO WK-P z Europejskiego Funduszy Rozwoju Regionalnego" (w skrócie: Warunki udzielenia wsparcia), stanowiącymi załącznik do uchwały Nr 64/2019 Komitetu Monitorującego RPO WK-P na 2014-2020z dnia 14.10.2019r. Warunki udzielenia wsparcia zostały szczegółowo opisane w załączniku nr 2 do Ogłoszenia. , dotyczące projektów pozytywnie ocenionych i wybranych<br>ekazane do Zarządu Województwa Kujawsko-Pomorskiego,

# XIV. ŚRODKI ODWOŁAWCZE PRZYSŁUGUJĄCE SKŁADAJĄCEMU WNIOSEK XIV. ŚRODKI WNIOSEKLGD

#### ETAP OCENY I WYBORU PRZEZ LGD

Wnioskodawcy, w odniesieniu do oceny i wyboru dokonanego przez LGD, przysługuje prawo wniesienia protestu w celu ponownego sprawdzenia złożonego wniosku o dofinansowanie projektu, zgodnie z art. 22 ustawy o RLKS. Protest może być złożony po otrzymaniu przez wnioskodawcę informacji o wynikach oceny i wyboru projektu. Wnioskodawcy, w odniesieniu do oceny i wyboru dokonanego przez LGD, przysługuje<br>wniesienia protestu w celu ponownego sprawdzenia złożonego wniosku o dofinansa<br>projektu, zgodnie z art. 22 ustawy o RLKS. Protest może być zło

Wnioskodawca ma prawo wnieść protest w terminie 7 dni kalendarzowych od dnia doręczenia informacji o wyniku oceny i wyboru projektu.

Protest przysługuje od:

- negatywnej oceny zgodności proje

- nieuzyskania przez projekt przynajmniej minimalnej liczby punktów, wniosekuznajesię za wybrany do dofinansowania; od której

- wyniku wyboru, który powoduje, że projekt nie mieści się w limicie środków wskazanym w Rozdziale IX. OGÓLNA PULA ŚRODKÓW PRZEZNACZONA NA DOFINANSOWANIE PROJEKTÓW - - wyniku wyboru, który powoduje, że projekt nie mieści się w limicie środków wskazanym w<br>Rozdziale IX. OGÓLNA PULA ŚRODKÓW PRZEZNACZONA NA DOFINANSOWANIE PROJEKTÓW -<br>okoliczność, że operacja nie mieści się w limicie środkó stanowić wyłącznej przesłanki wniesienia protestu);

- ustalenia przez LGD kwoty wsparcia niższej niż wnioskowana.

Protest wnoszony jest do Zarządu Województwa za pośrednictwem LGD.

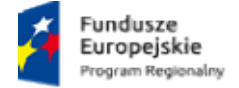

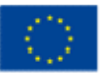

Wymogi formalne protestu - protest wnoszony jest w formie pisemnej i zawiera:

1) oznaczenie instytucji właściwej do rozpatrzenia protestu;

2) oznaczenie wnioskodawcy;

3) numer wniosku o dofinansowanie projektu;

4) wskazanie kryteriów wyboru projektów, z których oceną wnioskodawca się nie zgadza, wraz z uzasadnieniem [nie dopuszcza się możliwości kwestionowania w ramach protestu zasadności samych kryteriów wyboru projektów]; numer wniosku o dofinansowanie projektu;<br>wskazanie kryteriów wyboru projektów, z których oceną wnioskodawca się nie zgadza, wraz z<br>nsadnieniem [nie dopuszcza się możliwości kwestionowania w ramach protestu zasadności<br>nych

5) wskazanie, w jakim zakresie wnioskodawca nie zgadza się z negatywną oceną zgodności operacji z LSR oraz uzasadnienie stanowiska wnioskodawcy;

6) wskazanie zarzutów o charakterze proceduralnym w zakresie przeprowadzonej oceny, jeżeli<br>zdaniem wnioskodawcy naruszenia takie miały miejsce, wraz z uzasadnieniem; zdaniem wnioskodawcy naruszenia takie miały miejsce, wraz odawca nie zgadza się z negatywną oceną zgodności<br>iska wnioskodawcy;<br>oceduralnym w zakresie przeprowadzonej oceny, jeżeli<br>! miały miejsce, wraz z uzasadnieniem;<br>odawca nie zgadza się z ustaleniem przez LGD kwoty<br>zasadnieni

7) wskazanie, w jakim zakresie wnioskodawca nie zgadza się z ustaleniem przez LGD kwoty wsparcia niższej niż wnioskowana oraz uzasadnienie stanowiska wnioskodawcy;

8) podpis wnioskodawcy lub osoby upoważnionej do jego reprezentowania, z oryginału lub kopii dokumentu poświadczającego umocowanie takiej osoby do reprezentowania wnioskodawcy. 7) wskazanie, w jakim zakresie wnioskodawca nie zgadza się z ustaleniem przez LGD kwoty<br>wsparcia niższej niż wnioskowana oraz uzasadnienie stanowiska wnioskodawcy;<br>8) podpis wnioskodawcy lub osoby upoważnionej do jego repr

W przypadku wniesienia przez wnioskodawcę protestu nie spełniającego wymogów formalnych, o których mowa powyżej lub zawierającego oczywiste jednokrotnie wnioskodawcę do uzupełnienia protestu lub poprawienia w nim oczywistych<br>omyłek, w terminie 7 dni kalendarzowych, licząc od dnia otrzymania wezwania, pod rygorem<br>pozostawienia protestu bez rozpatrzenia. Uzupełn omyłek, w terminie 7 dni kalendarzowych, licząc od dnia otrzymania wezwania, pod rygorem pozostawienia protestu bez rozpatrzenia. Uzupełnienie protestu m odniesieniu do wymogów formalnych wymienionych w pkt.1-3 i 8.

pozostawienia protestu bez rozpatrzenia. Uzupełnienie protestu może nastąpić wyłącznie w<br>odniesieniu do wymogów formalnych wymienionych w pkt.1-3 i 8.<br>Szczegółowe zasady dotyczące procedury odwoławczej na poziomie LGD, w t dokonywanej przez LGD, zostały uregulowane w załączniku nr 13 do Ogłoszenia - Procedurze wyboru i oceny.

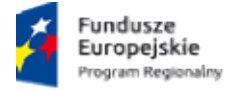

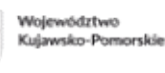

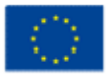

Szczegółowe zasady dotyczące procedury odwoławczej, w tym rozpatrzenia protestu przez ZW po autokontroli LGD zostały uregulowanie w załączniku nr 8 do Systemu oceny projektów "Procedura odwoławcza RPO WK e procedury odwoławczej, w tym rozpatrzenia<br>uregulowanie w załączniku nr 8 do Systemu<br>WK-2014-2020 w ramach RLKS".

#### ETAP WERYFIKACJI PRZEPROWADZANEJ PRZEZ ZARZAD WOJEWÓDZTWA AP

Na etapie weryfikacji przeprowadzanej przez Zarząd Województwa Kujawsko-Pomorskiego (ZW) Wnioskodawca może złożyć protest od negatywnej oceny projektu w zakresie zgodności z Warunkami udzielenia wsparcia lub naruszeń o charakterze proceduralnym, które wystąpiły w trakcie oceny i miały wpływ na jej wynik. 'nioskodawca może złożyć protest od negatywnej oceny projektu w zakresie zgodności<br>kami udzielenia wsparcia lub naruszeń o charakterze proceduralnym, które wystąpiły v<br>oceny i miały wpływ na jej wynik.

Protest wnoszony jest do Zarządu Województwa- Departamentu Funduszy Europejskich za pośrednictwemDepartamentu Wdrażania Regionalnego ProgramuOperacyjnego.

Wymogi formalne protestu - protest wnoszony jest w formie pisemnej i zawiera:

1) oznaczenie instytucji właściwej do rozpatrzenia protestu;

2) oznaczenie wnioskodawcy;

3) numer wniosku o dofinansowanie projektu;

Wymogi formalne protestu - protest wnoszony jest w formie pisemnej i zawiera:<br>1) oznaczenie instytucji właściwej do rozpatrzenia protestu;<br>2) oznaczenie wnioskodawcy;<br>3) numer wniosku o dofinansowanie projektu;<br>4) wskazani wraz z uzasadnieniem [nie dopuszcza się możliwości kwestionowania w ramach protestu zasadności samych warunków udzielenia wsparcia]; wraz z uzasadnieniem [nie dopuszcza się możliwości kwestionowania w ramach protestu<br>zasadności samych warunków udzielenia wsparcia];<br>5) wskazanie zarzutów o charakterze proceduralnym w zakresie przeprowadzonej oceny, jeżel ia Regionalnego ProgramuOperacyjnego.<br>
oszony jest w formie pisemnej i zawiera:<br>
zpatrzenia protestu;<br>
pjektu;<br>
parcia, z których oceną wnioskodawca się<br>
i się możliwości kwestionowania w rama<br>
a wsparcia];<br>
roceduralnym w

zdaniem wnioskodawcy naruszenia takie miały miejsce, wraz z uzasadnieniem;

6) podpis wnioskodawcy lub osoby upoważnionej do jego reprezentowania, z załączeniem oryginału lub kopii dokumentu poświadczającego umocowanie takiej osoby do reprezentowania wnioskodawcy. zdaniem wnioskodawcy naruszenia takie miały miejsce, wraz z uzasadnieniem;<br>6) podpis wnioskodawcy lub osoby upoważnionej do jego reprezentowania, z załączeniem<br>oryginału lub kopii dokumentu poświadczającego umocowanie taki

W przypadku wniesienia przez wnioskodawcę protestu nie spełniającego wymogów formalnych, o których mowa powyżej lub zawierającego oczywiste omyłki, Departament Funduszy Europejskich wzywa wnioskodawcę do jego uzupełnienia lub oczywistych omyłek, w terminie 7 dni kalendarzowych, licząc od dnia otrzymania wezwania

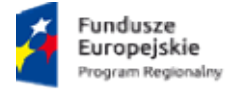

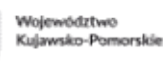

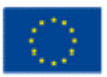

podrygorem pozostawienia protestu bez rozpatrzenia. Uzupełnienie protestu może nastąpić<br>wyłącznie w odniesieniu do wymogów formalnych wymienionych w pkt.1-3 i 6. wyłącznie w odniesieniu do wymogów formalnych wymienionych w pkt.1-3 i 6.

Procedura odwoławcza od odmowy udzielenia wsparcia przebiega analogicznie jak w przypadku procedury odwoławczej przewidzianej dla konkursów ogłaszanych przez Instytucję Zarządzającą RPO. Odpowiednie zastosowanie mają zapisy załącznika nr 6 do "Procedura odwoławcza RPO WK-P 2014-2020". enia wsparcia przebiega analogicznie jak w przypadku<br>konkursów ogłaszanych przez Instytucję Zarządzającą<br>apisy załącznika nr 6 do Systemu oceny projektów )<br>Att.1-3 i 6.<br>Alogicznie jak w przypadku<br>zez Instytucję Zarządzającą<br>Systemu oceny projektów<br>Mioskodawcami projektów<br>Pomorskiego. Szczegółowe

#### XV. UMOWA O DOFINANSOWANIE O DOFINANSOWANIE

Umowa o dofinansowanie projektów będzie zawierana pomiędzy wnioskodawcami projektów<br>wybranych do dofinansowania, a Zarządem Województwa Kujawsko-Pomorskiego. Szczegółowe wybranych do dofinansowania, a Zarządem Województwa Kujawsko regulacje dotyczące etapu podpisywania umowy zostały przedstawione w Zasadach wsparcia, stanowiących załącznik do niniejszego ogłoszenia. Wzór umowyo dofinansowanie projektu stanowi załącznik nr 10do niniejszego Ogłoszenia.

#### XVI. PYTANIA I ODPOWIEDZI

Informacji dotyczących konkursu udzielają pracownicy biuraStowarzyszenia Lokalna Grupa Działania Dorzecza Zgłowiączki, czynnego:

Poniedziałek, środa, czwartek w godz. od 7.30 do 15.30.

Wtorek w godz. 7.30 do 17.00

Piątek w godz. 7.30 do 14.00

Z pytaniami można się zgłaszać osobiście w biurze LGD lub telefonicznie pod numerem: (54) 284 66 69. ziałania Dorzecza Zgłowiączki, czynnego:<br>pniedziałek, środa, czwartek w godz. od 7.30 do 15.30.<br>/torek w godz. 7.30 do 17.00<br>qtek w godz. 7.30 do 14.00<br>pytaniami można się zgłaszać osobiście w biurze LGD lub telefonicznie Stowarzyszenia Lokalna Grupa<br>Dicznie pod numerem: (54)<br>284<br>Monitorujący RPO WK-P na lata

#### XVII. ZAŁĄCZNIKI DO OGŁOSZENIA

- 1. Kryteria wyboru projektu Kryteria oceny projektów;
- 2. Warunki udzielenia wsparcia przyjęte przez Komitet Monitorujący RPO WK-P na lata 2014-2020;
- 3. Zasady wsparcia projektów realizowanych przez podmioty inne niż LGD ze środków EFRR Zasady wsparcia projektów realizowanych przez podmioty inne niż LGD ze środków EFRR<br>w ramach Osi Priorytetowej 7 Rozwój lokalny kierowany przez społeczność

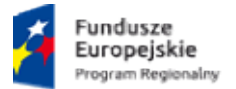

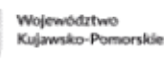

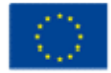

Regionalnego Programu Operacyjnego Województwa Kujawsko-Pomorskiego na lata<br>2014-2020;<br>Formularz Wniosku o dofinansowanie projektu odzwierciedlony w Generatorze 2014-2020;

- 4. Formularz Wniosku o dofinansowanie projektu odzwierciedlon Formularz Wniosku o dofinansowanie projektu odzw<br>Wniosków o Dofinansowanie w ramach RPO WK-P (GWD);
- 5. Instrukcja użytkownika GWD;
- 6. Regulamin użytkownika GWD; Regulamin użytkownika
- 7. Instrukcja wypełniania wniosku o dofinansowanie projektu<sup>1</sup>;
- 8. Instrukcja wypełniania załączników do wniosku o dofinansowanie projektu<sup>2</sup>;
- 9. Lista załączników do wniosku o dofinansowanie projektu;
- 9a. Lista wymaganych dokumentów potwierdzających spełnienie kryteriów wyboru Lista wymaganych kryteriów mowy projektu;
- 10. Wzór Umowy o dofinansowanie projektu;
- 11. Obowiązującawersja Wniosku o płatność (uwaga: niniejszy załącznik stanowi wersję elektroniczną Wordwniosku o płatność, w ramach RPO WK-P wniosek o płatność składany jest wyłącznie elektronicznie w systemie SL);
- składany jest <u>wyłącznie</u> elektronicznie w systemie SL);<br>12. Lokalna Strategia Rozwoju na lata 2014-2020 Stowarzyszenia Lokalna Grupa Działania Dorzecza Zgłowiączki (LSR) (LSR); elektroniczną Wordwniosku o płatność, w ramach RPO WK-P wniosek o płatność<br>
składany jest <u>wyłącznie</u> elektronicznie w systemie SL);<br>
12. Lokalna Strategia Rozwoju na lata 2014-2020 Stowarzyszenia Lokalna Grupa Działania<br>
- Stowarzyszenia Lokalna Grupa Działania Dorzecza Zgłowiączki;
- 14. Standardy w zakresie kształtowania ładu przestrzennego w Województwie Kujawsko-Pomorskim;
- 15. Standardy dostępności dla polityki spójności 2014-2020 stanowiące załącznik nr 2 do Wytycznych w zakresie realizacji zasady równości szans i niedyskryminacji, w tym<br>dostępności dla osób z niepełnosprawnościami oraz zasady równości szans kobiet i<br>mężczyzn w ramach funduszy unijnych na lata 2014-2020; dostępności dla osób z niepełnosprawnościami oraz zasady równości szans kobiet i mężczyzn w ramach funduszy unijnych na lata 2014
- 16. Oświadczenie w zakresie promocji projektu i LGD.

#### Dokumenty inne/pomocnicze:

-

<sup>&</sup>lt;sup>1</sup>llekroć w Instrukcji wypełniania wniosku/Instrukcji wypełniania załączników do wniosku o dofinansowanie projektu jest mowa o Instytucji<br>Zarządzającej, należy przez to rozumieć LGD, w sytuacji gdy wniosek jest w trakcie Zarządzającej, należy przez to rozumieć LGD, w sytuacji gdy wniosek jest w trakcie weryfikacji LGD.  $2$ Jw.

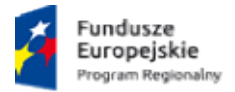

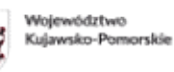

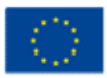

- 1. Dokumenty pomocnicze w zakresie OOŚ (.zip);
- 2. Wytyczne w zakresie kwalifikowalności wydatków w ramach Europejskiego Funduszu Rozwoju Regionalnego, Europejskiego Funduszu Społecznego oraz Funduszu Spójności na lata 2014-2020 (.zip);
- 3. Szczegółowy Opis Osi Priorytetowych Regionalnego Programu Operacyjnego Województwa Kujawsko-Pomorskiego na lata 2014-2020 cz.1 - cz.6 (.zip): Europejskiego Funduszu Społecznego oraz Funduszu<br>
ii Priorytetowych - Regionalnego - Programu - Ope<br>
-Pomorskiego na lata 2014-2020 cz.1 - cz.6 (.zip):
	- Szczegółowy Opis Osi Priorytetowych Regionalnego Programu Operacyjnego Województwa Kujawsko Kujawsko-Pomorskiego na lata 2014-2020 cz.1 (zip)
	- Szczegółowy Opis Osi Priorytetowych Regionalnego Programu Operacyjnego Województwa Kujawsko Kujawsko-Pomorskiego na lata 2014-2020 cz.2 (zip) 2020<br>Progr<br>2020<br>Progr<br>2020<br>Progr<br>2020<br>Progr<br>2020
	- Szczegółowy Opis Osi Priorytetowych Regionalnego Programu Operacyjnego Województwa Kujawsko Kujawsko-Pomorskiego na lata 2014-2020 cz.3 (zip)
	- Szczegółowy Opis Osi Priorytetowych Regionalnego Programu Operacyjnego Województwa Kujawsko Kujawsko-Pomorskiego na lata 2014-2020 cz.4 (zip)
	- Szczegółowy Opis Osi Priorytetowych Regionalnego Programu Operacyjnego Województwa Kujawsko Kujawsko-Pomorskiego na lata 2014-2020 cz.5 (zip)
	- Szczegółowy Opis Osi Priorytetowych Regionalnego Programu Operacyjnego Województwa Kujawsko Kujawsko-Pomorskiego na lata 2014-2020 cz.6 (zip)
- 4. System oceny projektów w ramach Regionalnego Programu Operacyjnego System oceny projektów w ramach Regionalnego Programu<br>Województwa Kujawsko-Pomorskiego na lata 2014-2020 (.zip)